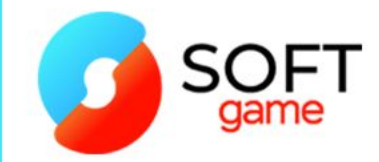

# Всем привет! Занятие №16 «Основатель»

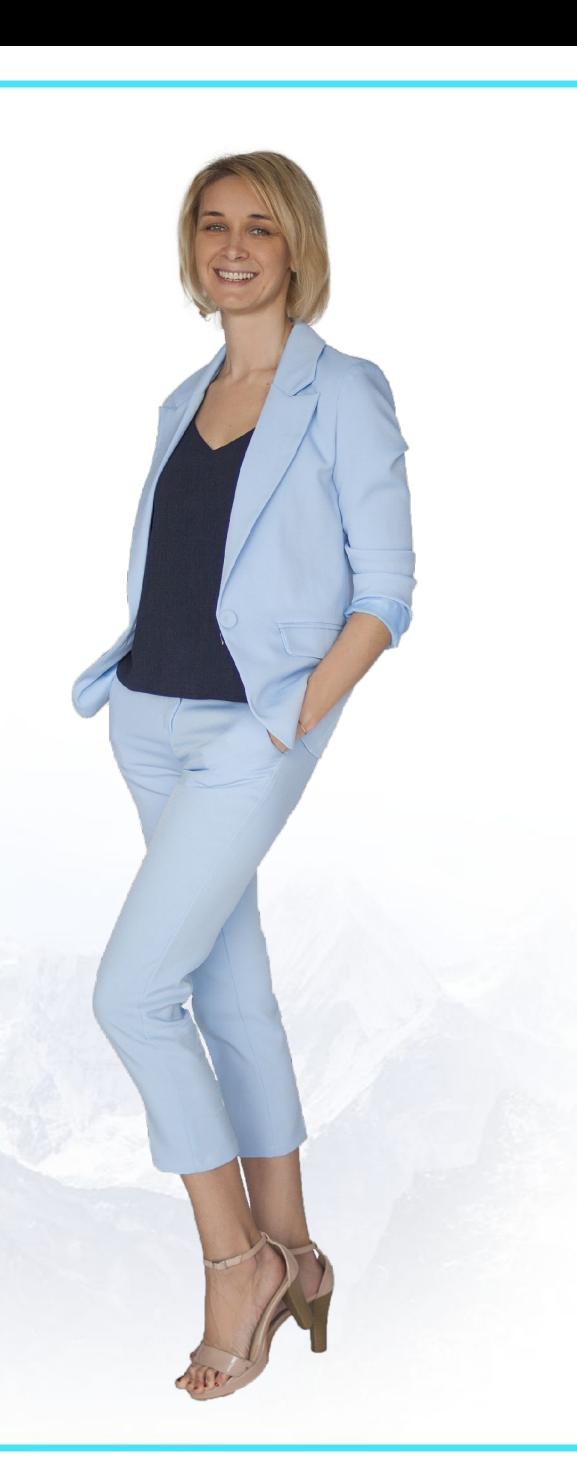

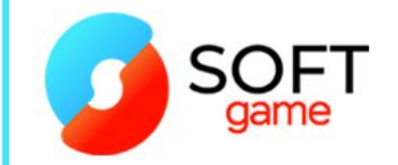

## **Senler**

Рассыльщик сообщений Является официальным приложением Вконтакте

Имеет оптимальные возможности для рассылки сообщений

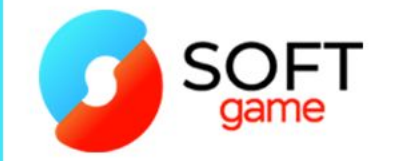

# **Преимущества Senler**

Рассылка поступает в личные сообщения Можно сегментировать аудиторию по множеству признаков и поведенческих реакций

#### **ВАЖНО!**

Использовать максимально личностно ориентированный подход к вашим подписчикам

### **Что нужно для запуска Senler**

Группа вашего проекта (сообщество) Найти Senler в официальных приложениях Вконтакте Зайти и оформить все по инструкции (Приложение к уроку) Подготовить серию писем для рассылки Подготовить баннер для страницы подписки в Senler

ОБЯЗАТЕЛЬНО ПРОТЕСТИРОВАТЬ РАССЫЛКУ, в том числе посмотреть, как она смотрится с мобильных телефонов

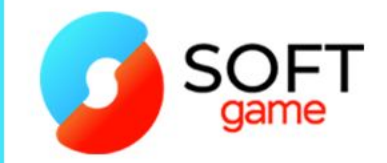

## **Домашнее задание:**

## Изучить Senler и залить туда свою цепочку сообщений Изучить типовую автоворонку продаж и прописать свою стратегию по шаблону